## **TABLA DE CONTENIDO**

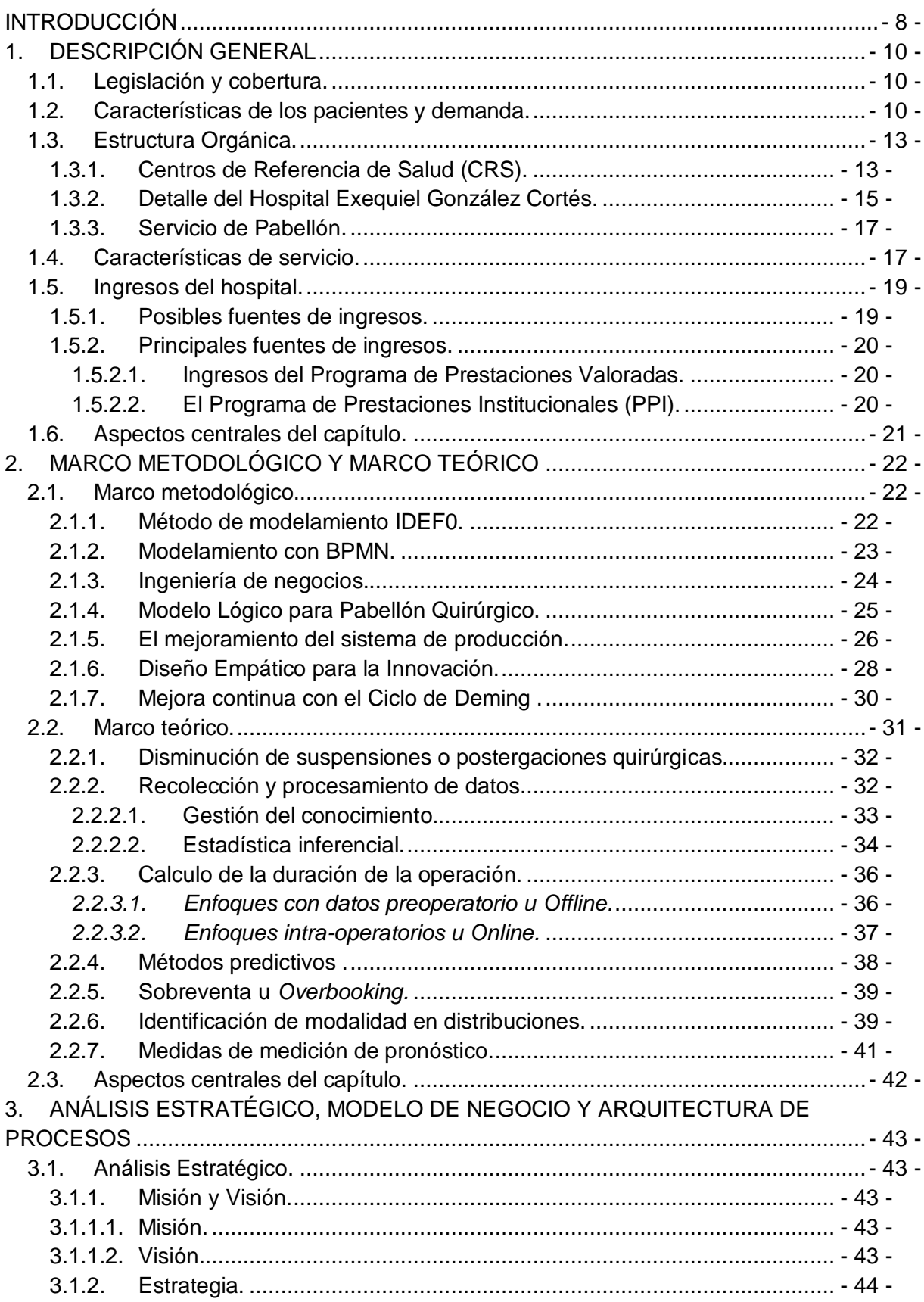

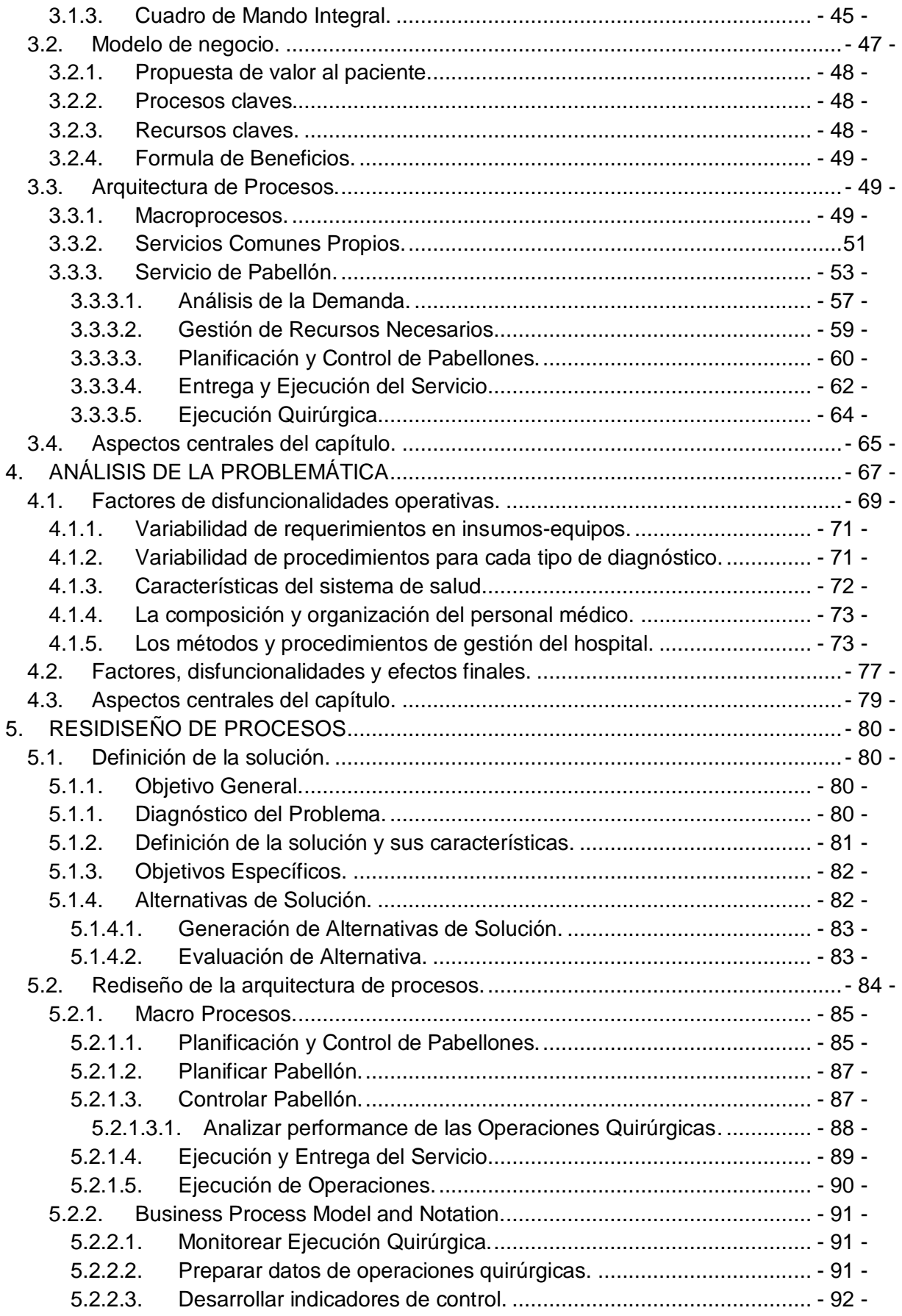

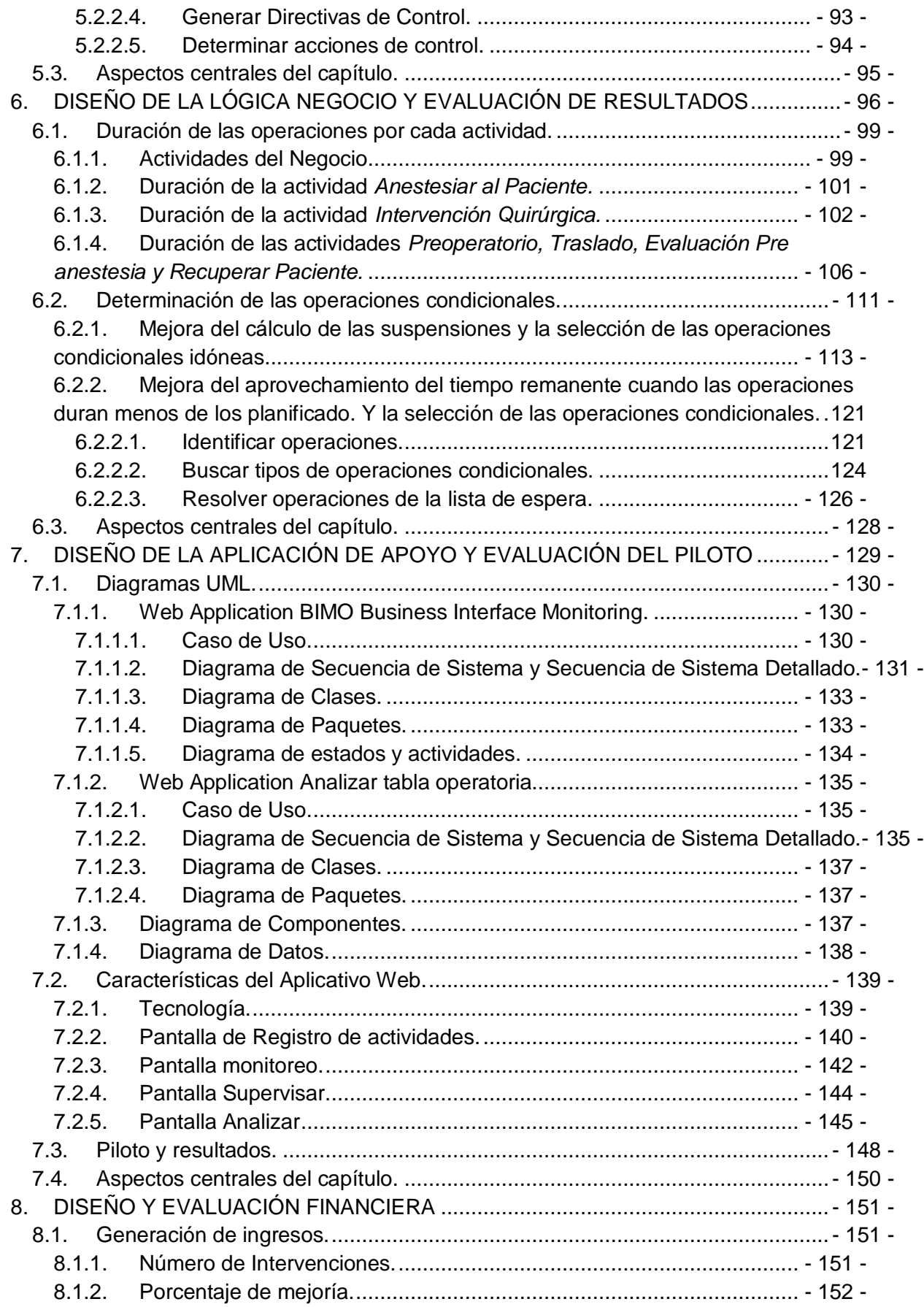

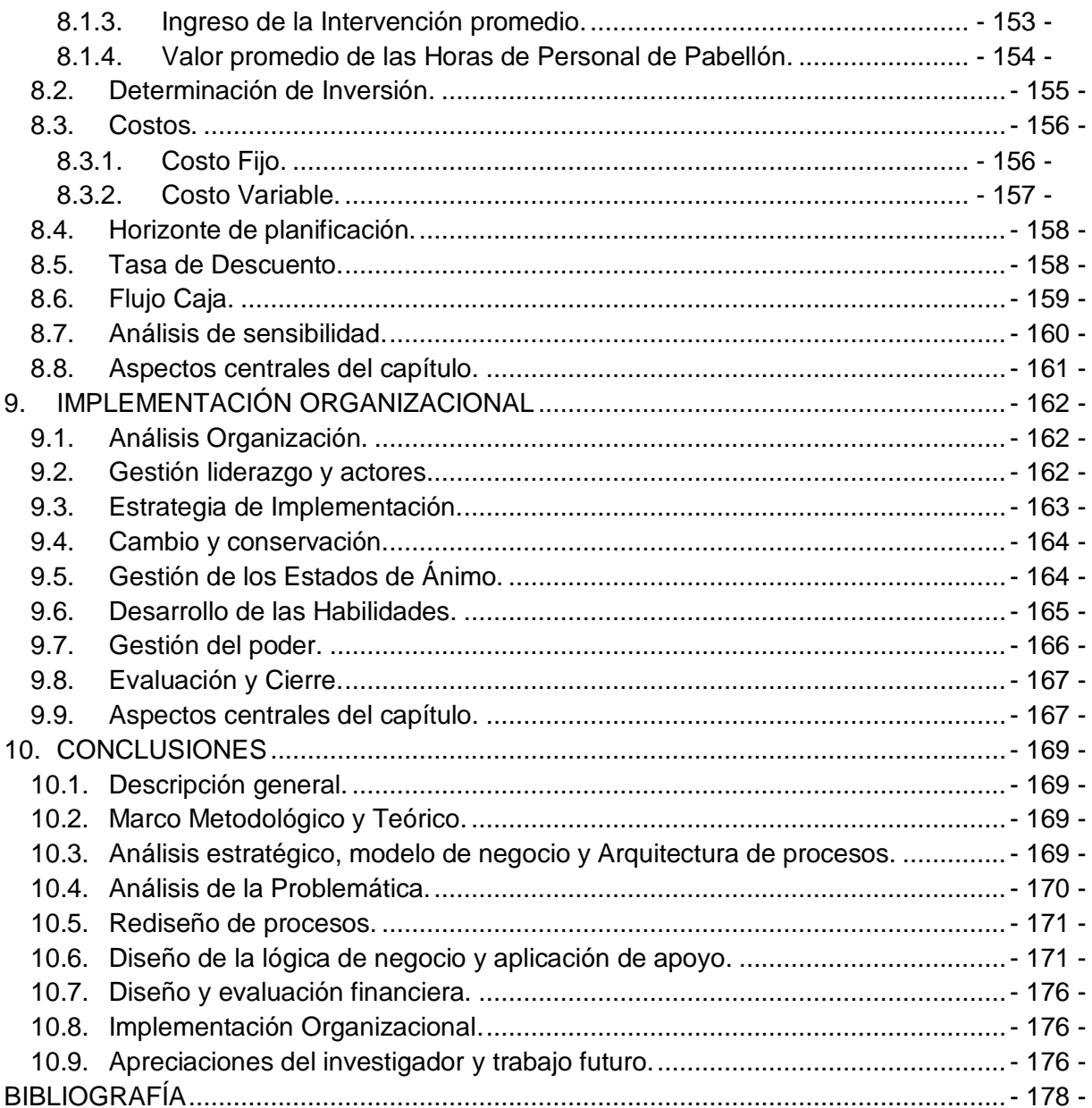

## INDICE DE ILUSTRACIONES

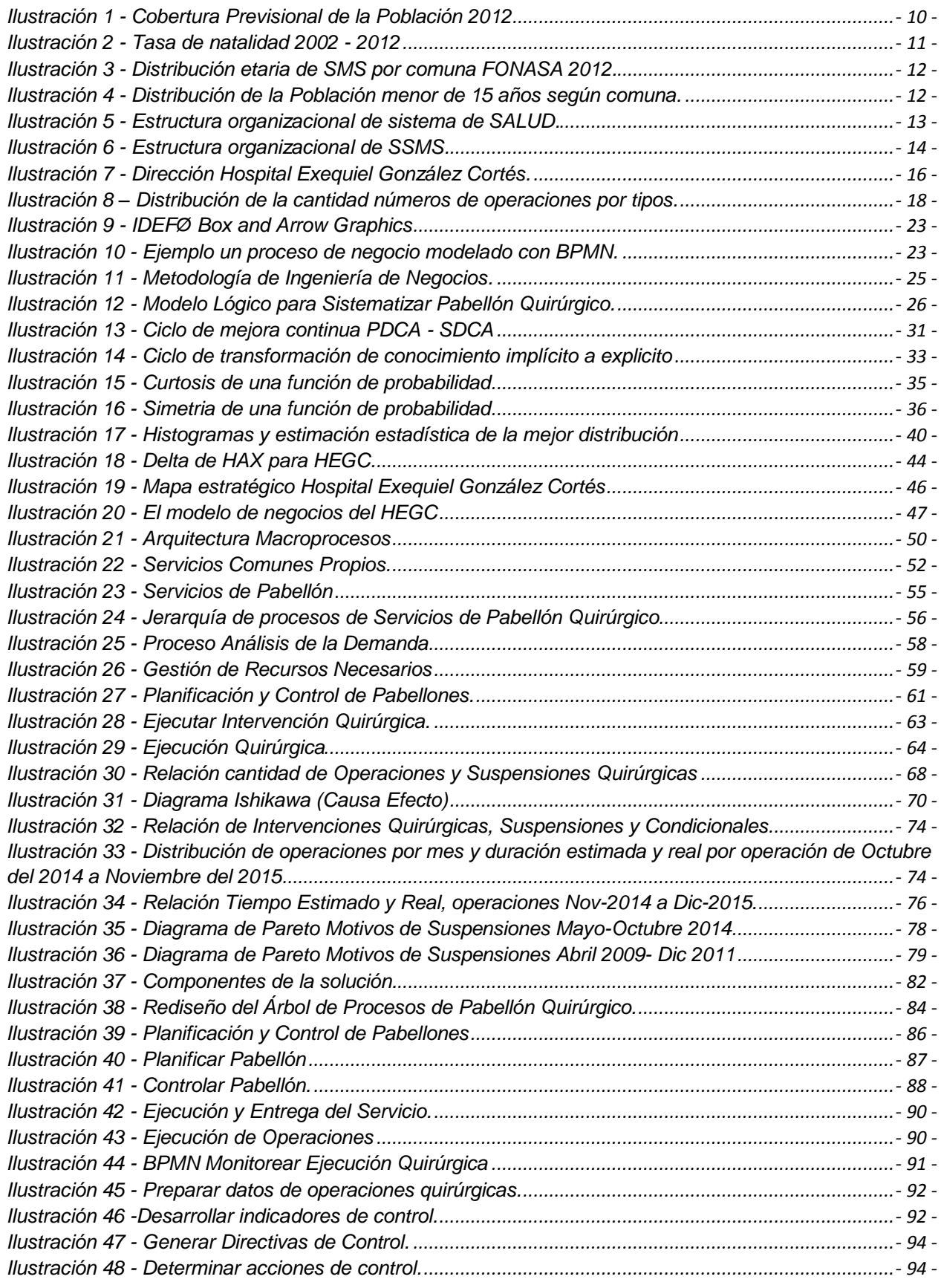

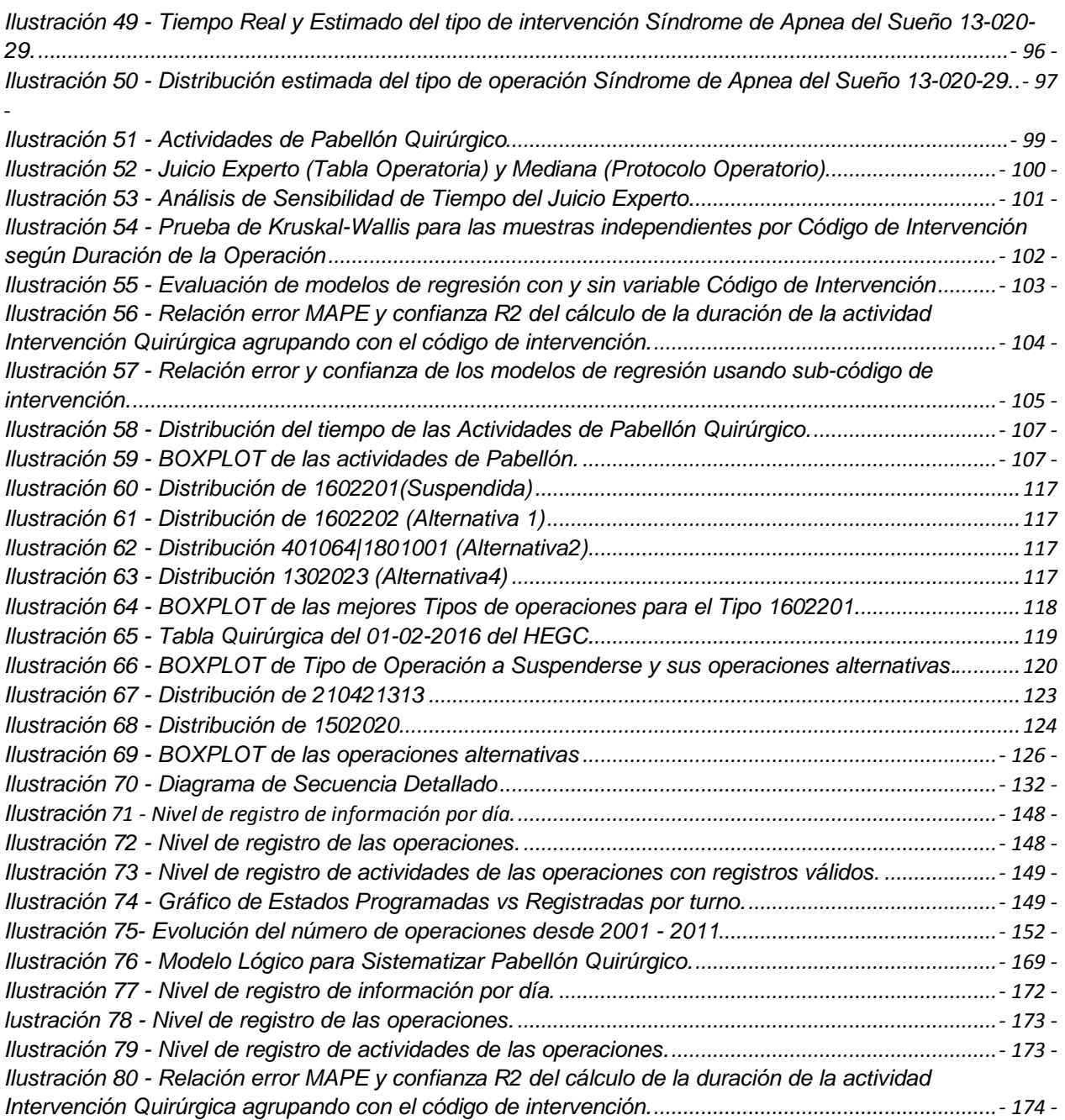